## Status Report: Efficiency Correction Krakow Meeting

Steffen Maurus

January 8, 2016

**Excellence Cluster Universe** 

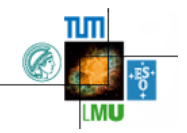

## Procedure Proton

- $\triangleright$  goal: efficency map for protons and pions in  $\Theta$ ,  $\Phi$  and momentum
- $\triangleright$  using elastic scattering of proton and pion and kinematic cuts
- **•** e.g. efficency  $\eta(\Theta, \Phi) = \frac{M e a s u r e d(\Theta, \Phi)}{Expected(\Theta, \Phi)}$
- $\blacktriangleright$  same procedure for pions
- $\triangleright$  first part: procedure shown for protons in 690 beam time
- $\blacktriangleright$  second part: comparison to simulation

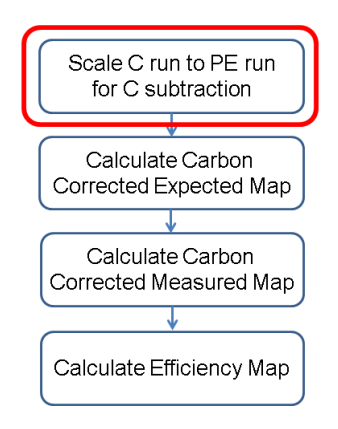

## Procedure Proton - Scaling C to PE

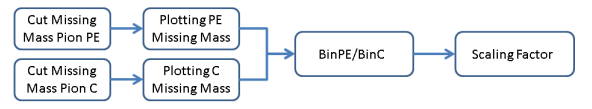

- $\triangleright$  integrate bin-content of PE and C (red intervall) and calculate scaling factor:  $s = \frac{\sum BinContentPE(x)}{\sum BinContentC(x)}$
- $\triangleright$  scaling factor is dependent on missing-mass Cut: no cut:  $9.4 \pm 0.01$ , proton cut:  $9.74 \pm 0.1$ , pion cut:  $9.98 \pm 0.06$
- $\triangleright$  plot: missing-mass C (already scaled) and PE with cut on proton mass (log(y) and  $\text{lin}(y)$ )
- ▶ blue: PE, red: C

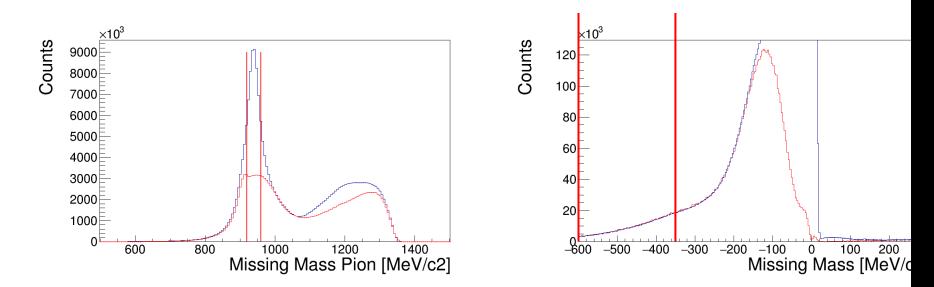

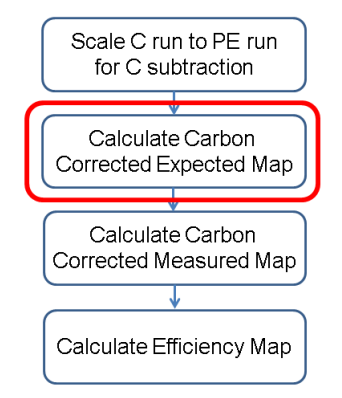

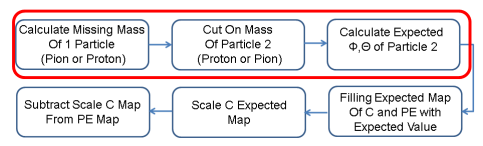

- $\triangleright$  cut:  $1\sigma$  around nominal mass particle 2 (here proton)
- ▶ blue: PE, red: scaled C

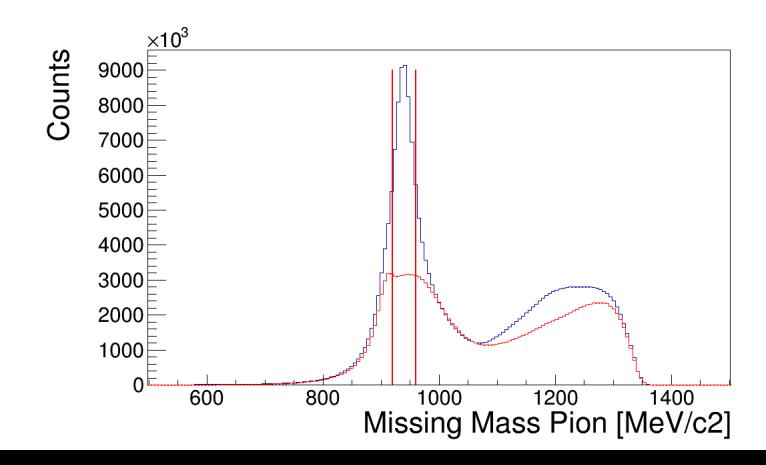

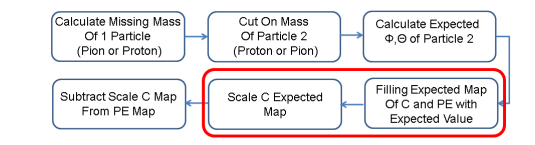

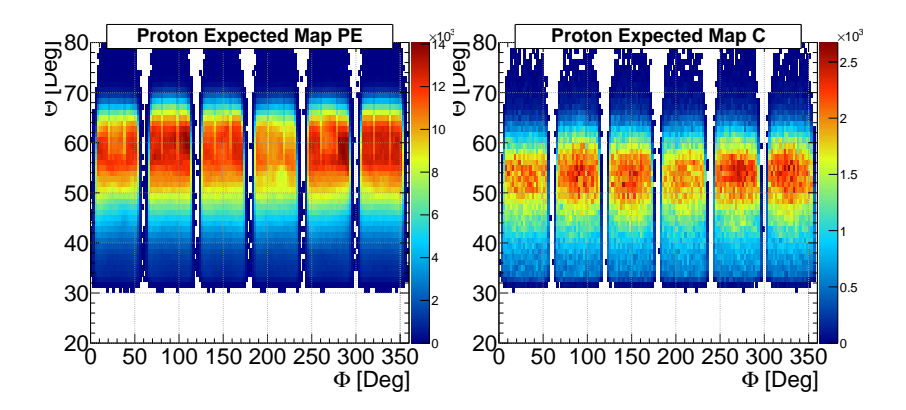

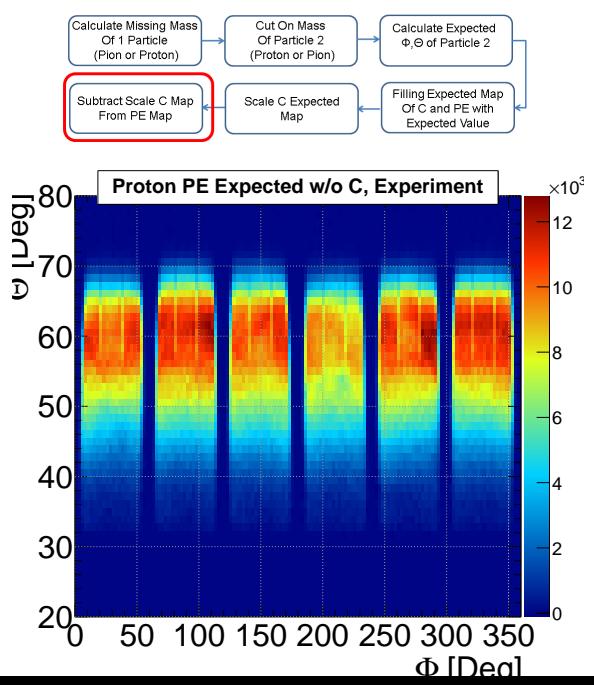

7/31

## Procedure Proton - Carbon Corrected Measured Map

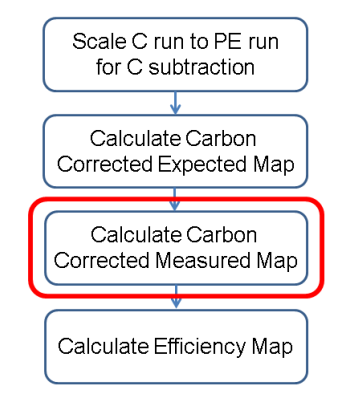

#### Procedure Proton - Carbon Corrected Measured Map

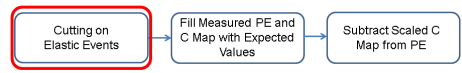

- $\blacktriangleright$  looping over all candidates and selecting candidate  $Min(Abs(180 - Abs(\Phi_{pion} - \Phi_k)))$  and using only this one
- ightharpoontriangleright cut:  $1\sigma$  around nominal mass particle 2 (here proton)
- <sup>I</sup> cut: 3σ for ∆Φ, ∆Θ and ∆E (blue: PE, red: C)

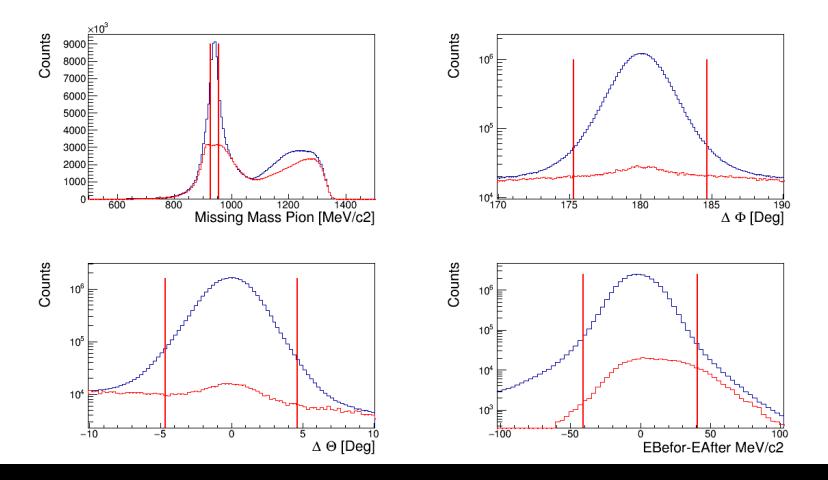

## Procedure Proton - Carbon Corrected Measured Map

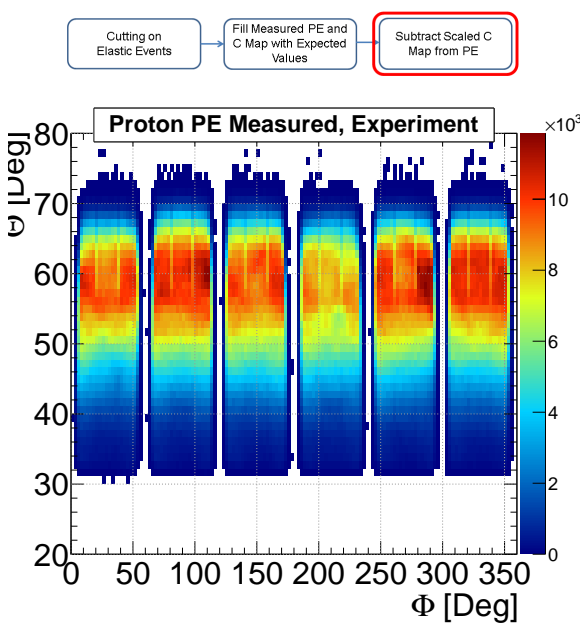

## Procedure Proton - Efficency

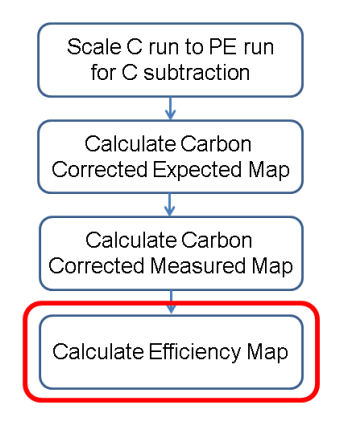

## Procedure Proton - Calculated Efficiency Map

- $\blacktriangleright$  using carbon correcte PE maps an calculate  $\eta(\Theta, \Phi) = \frac{M e a s u r e d(\Theta, \Phi)}{Expected(\Theta, \Phi)}$
- $\triangleright$  setting values below 0 and above 1.0 to 0

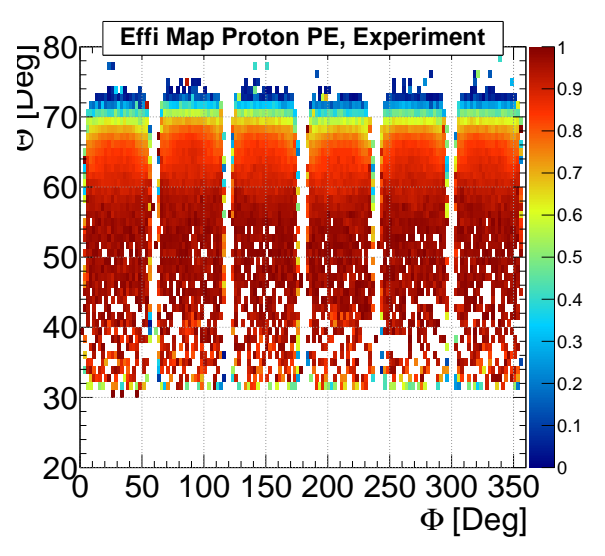

## Simulation of ES

Using simulation as comparison:

- 1. Pluto event generator:
	- ► ES for  $\pi^-$  on proton at 690 MeV/c
	- $\triangleright$  use SAID database for angular distribution
	- ▶ vertex distribution (TODO: picture?)
	- $\blacktriangleright$  no carbon background
- 2. perform full chain (TODO: more infos): event  $\rightarrow$  geant  $\rightarrow$  dst  $\rightarrow$  same analysis as exp
- 3. compare results

## Compare Proton - Expected Map

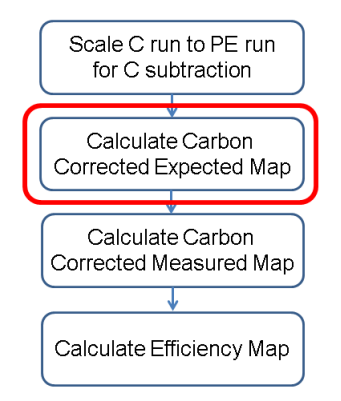

No scaling in the case of the simulation  $\rightarrow$  part can be skipped

## Compare Proton - Expected Map

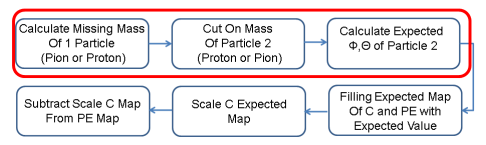

- ightharpoontal cut:  $1\sigma$  around nominal mass particle 2 (here proton)
- $\triangleright$  exp: carbon subtracted (also for all subsequent plots)

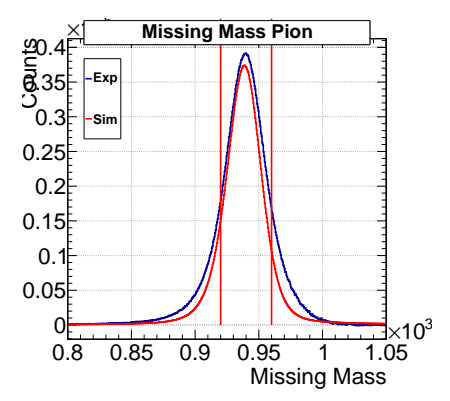

#### Compare Proton Expected Map

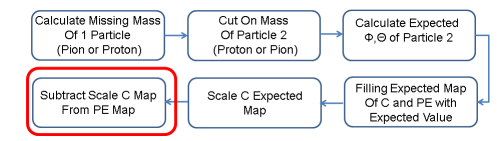

 $\blacktriangleright$  exp map carbon corrected

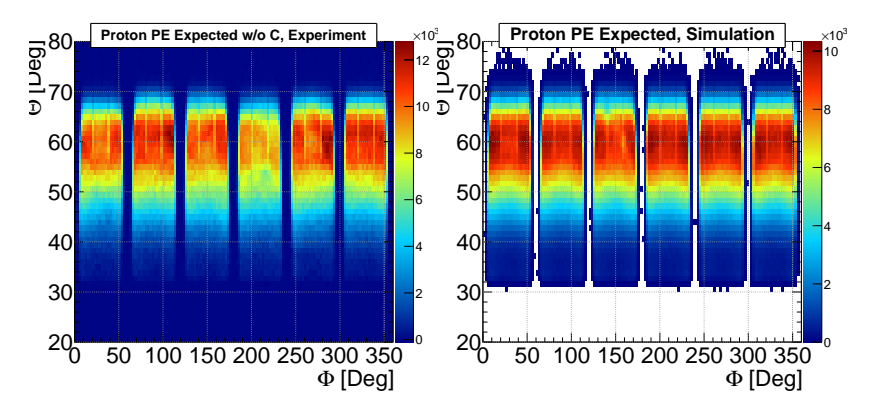

## Compare Proton - Measured Map

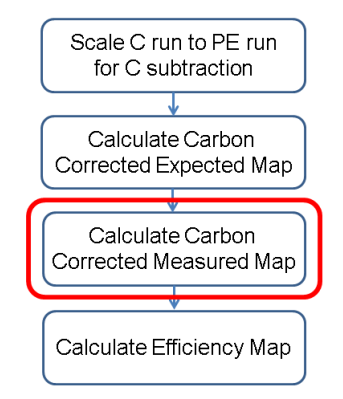

#### Compare Proton - Measured Map

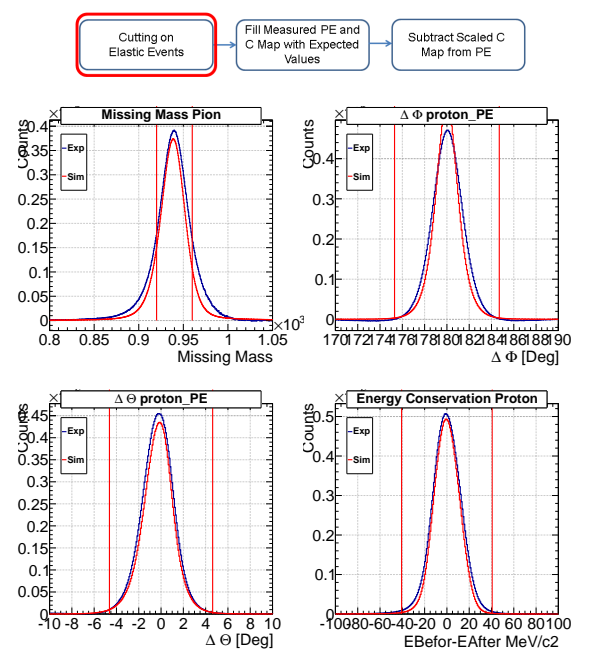

#### Compare Proton - Measured Map

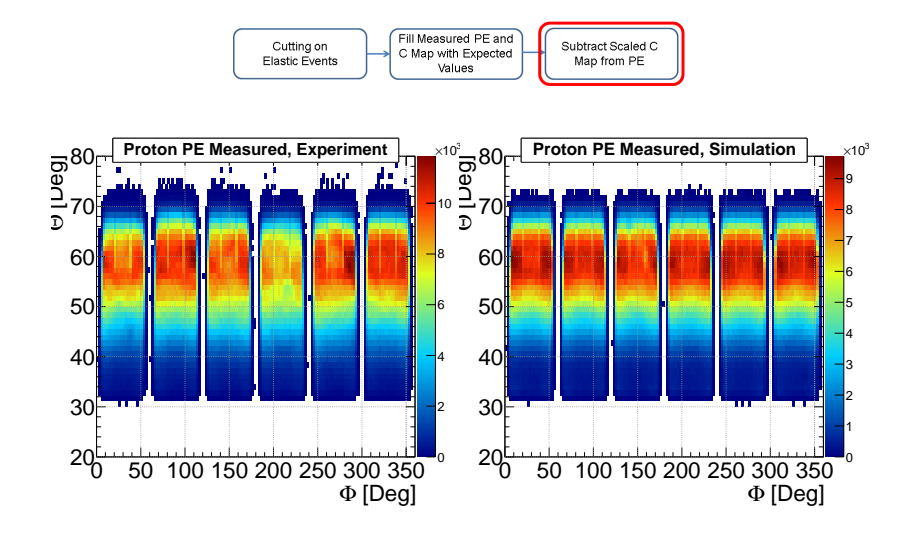

## Compare Proton - Efficency

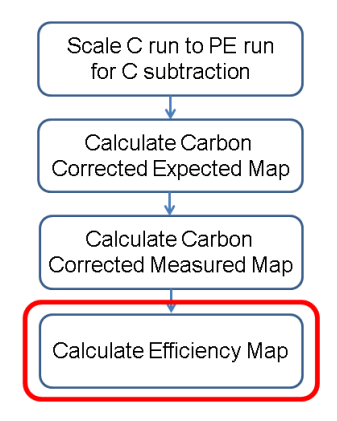

## Compare Efficiency Map

 $\triangleright$  set value below 0 and above 1 to 0 (only exp map)

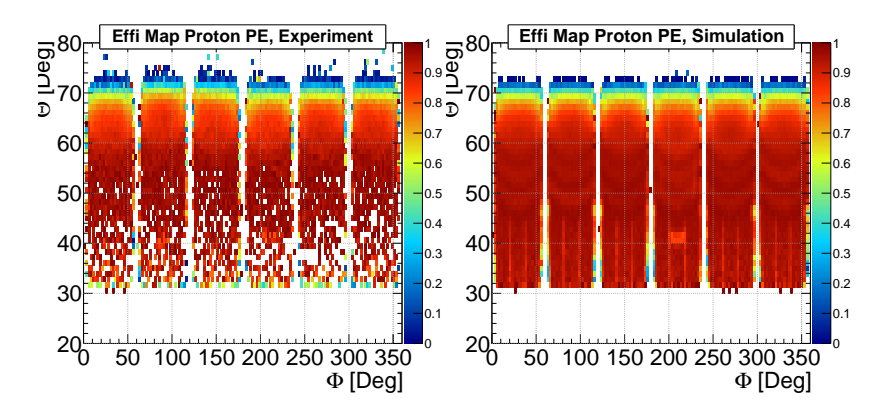

## Compare Efficiency Map Agreement

- $\blacktriangleright$  divide experimental by simulation map
- $\triangleright$  set value below 0 and above 1.5 to 0

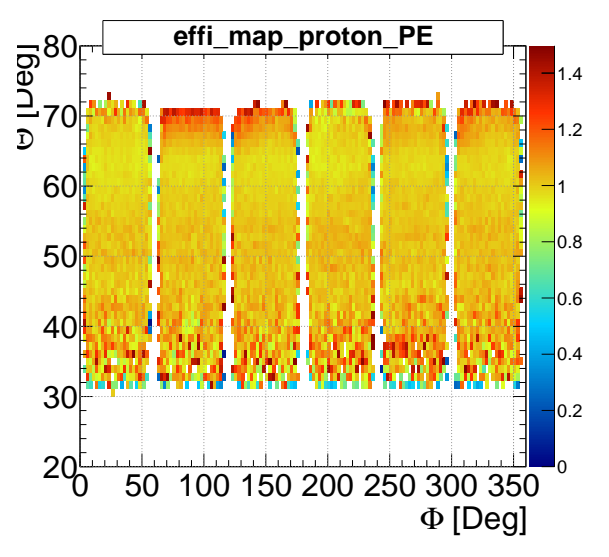

# Compare Efficiency Map, 1d

 $\blacktriangleright$  integrate both maps over phi

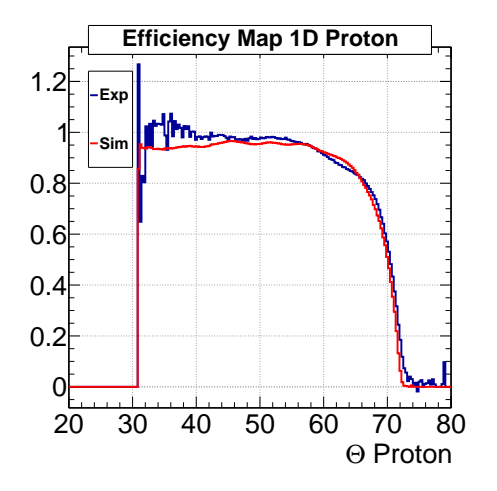

### Compare Pion - Expected Map

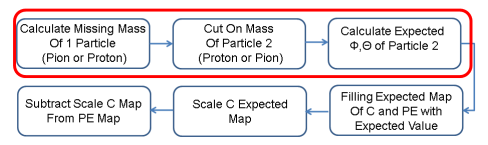

- ightharpoonup cut:  $1\sigma$  around nominal mass particle 2 (here pion)
- $\triangleright$  exp: carbon subtracted (also for all subsequent plots)

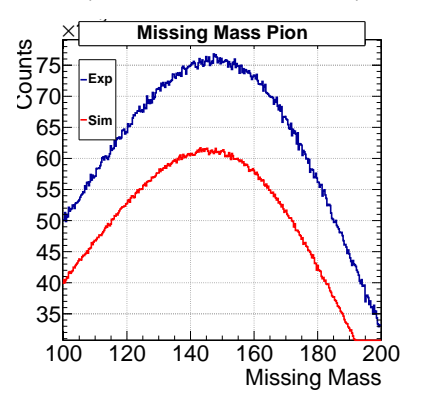

## Compare Pion Expected Map

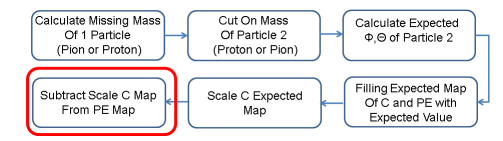

 $\blacktriangleright$  exp map carbon corrected

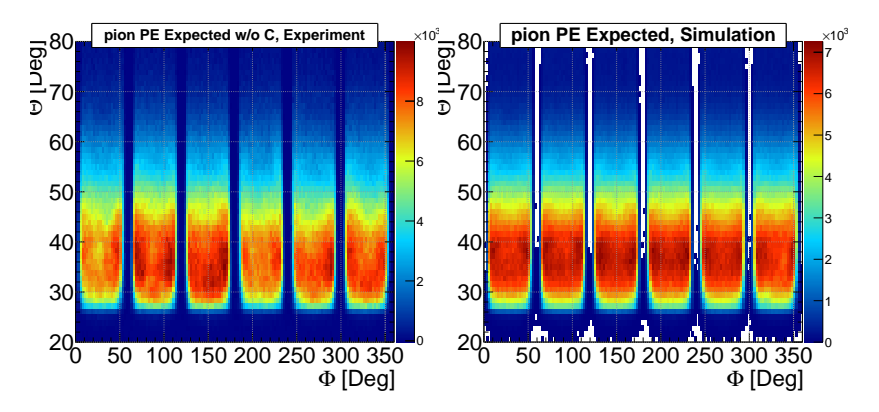

#### Compare Pion - Measured Map

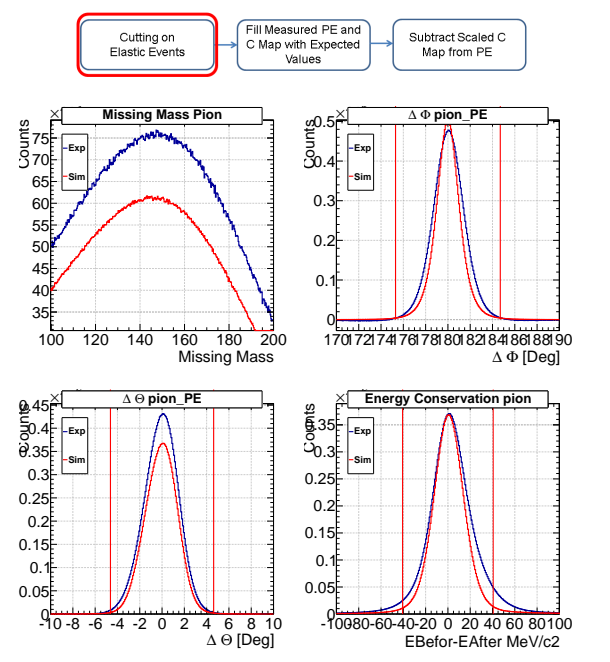

## Compare Pion - Measured Map

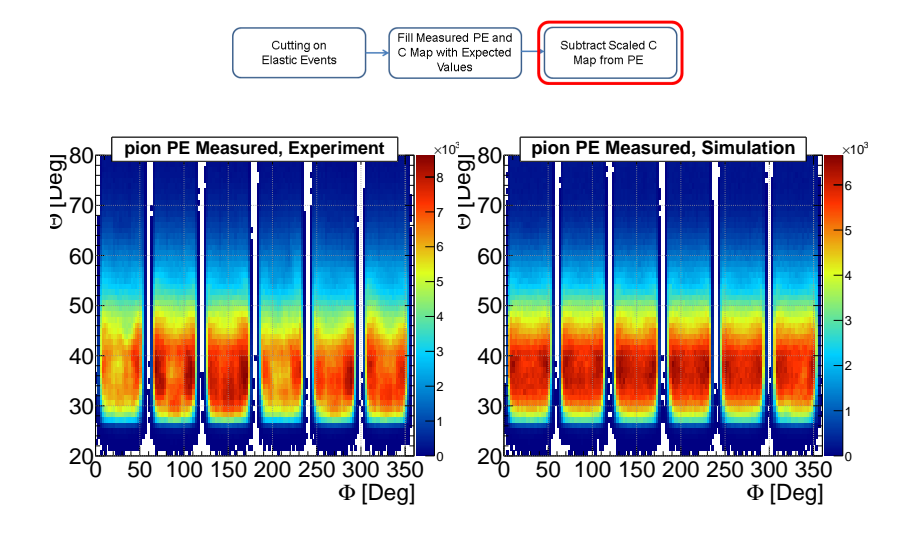

## Compare Efficiency Map

 $\triangleright$  set value below 0 and above 1 to 0 (only exp map)

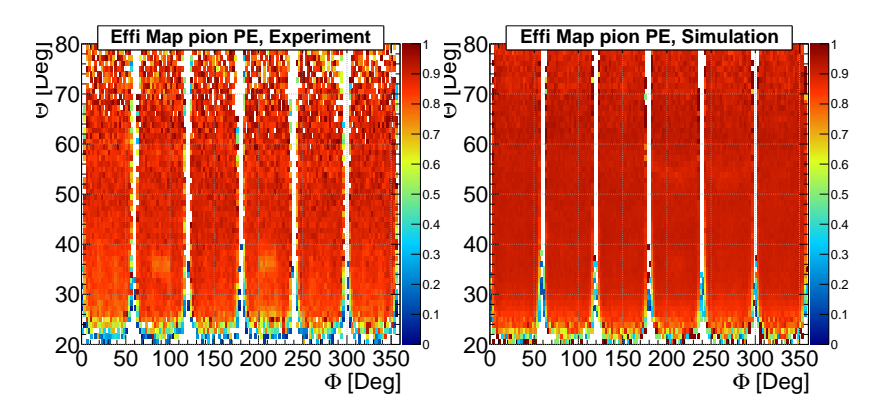

## Compare Efficiency Map Agreement

- $\blacktriangleright$  divide experimental by simulation map
- $\triangleright$  set value below 0 and above 1.5 to 0

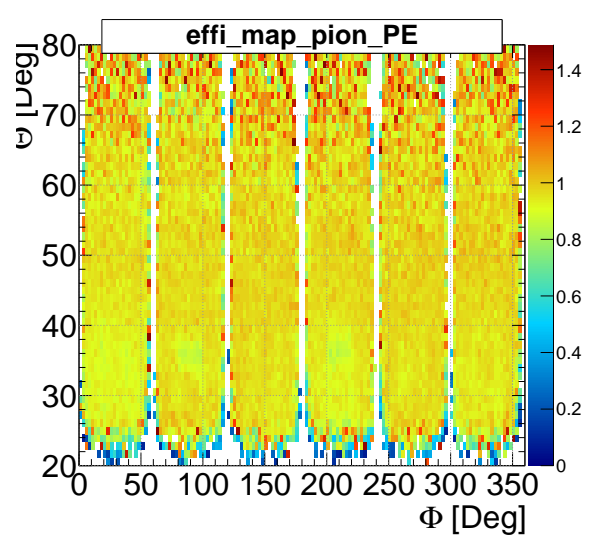

## Compare Efficiency Map, 1d

 $\blacktriangleright$  integrate both maps over phi

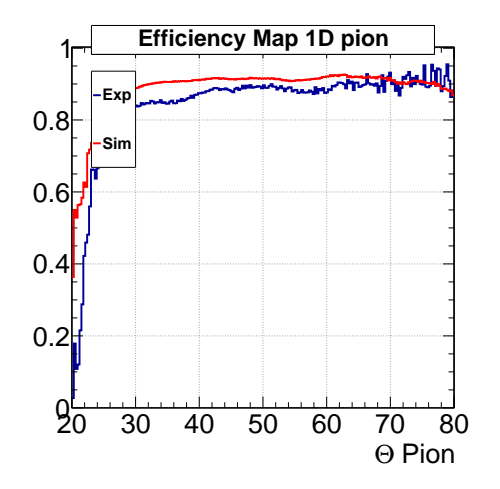

# Other stuff

- $\blacktriangleright$  what is missing?
- $\blacktriangleright$  include cut stuff?